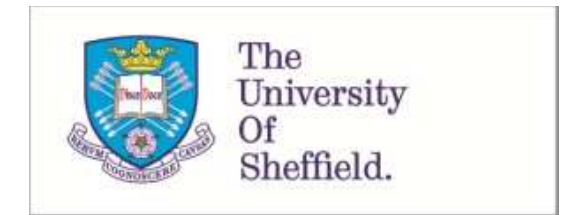

This is a repository copy of *EvoSuite at the SBST 2016 Tool Competition*.

White Rose Research Online URL for this paper: http://eprints.whiterose.ac.uk/113439/

Version: Accepted Version

## **Proceedings Paper:**

Fraser, G. and Arcuri, A. (2016) EvoSuite at the SBST 2016 Tool Competition. In: Proceedings of the 9th International Workshop on Search-Based Software Testing. 9th International Workshop on Search-Based Software Testing, 14/05/2016 - 22/05/2016, Austin, Texas. Association for Computing Machinery , pp. 33-36. ISBN 978-1-4503-4166-0

https://doi.org/10.1145/2897010.2897020

#### **Reuse**

Unless indicated otherwise, fulltext items are protected by copyright with all rights reserved. The copyright exception in section 29 of the Copyright, Designs and Patents Act 1988 allows the making of a single copy solely for the purpose of non-commercial research or private study within the limits of fair dealing. The publisher or other rights-holder may allow further reproduction and re-use of this version - refer to the White Rose Research Online record for this item. Where records identify the publisher as the copyright holder, users can verify any specific terms of use on the publisher's website.

#### **Takedown**

If you consider content in White Rose Research Online to be in breach of UK law, please notify us by emailing eprints@whiterose.ac.uk including the URL of the record and the reason for the withdrawal request.

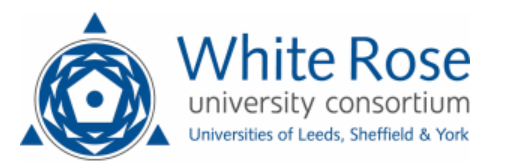

# **EvoSuite at the SBST 2016 Tool Competition**

Gordon Fraser University of Sheffield Sheffield, UK

Andrea Arcuri Scienta, Norway and University of Luxembourg

## ABSTRACT

EVOSUITE is a search-based tool that automatically generates unit tests for Java code. This paper summarizes the results and experiences of EVOSUITE's participation at the fourth unit testing competition at SBST 2016, where Evo-SUITE achieved the highest overall score.

#### CCS Concepts

•Software and its engineering  $\rightarrow$  Software testing and debugging; Search-based software engineering;

#### Keywords

test case generation; search-based testing; testing classes; search-based software engineering

#### 1. INTRODUCTION

This paper describes the results of applying the EVOSUITE test generation tool [2] to the benchmark used in the tool competition at the International Workshop on Search-Based Software Testing (SBST) 2016. Details about the competition and the benchmark can be found in [14]. In this competition, EVOSUITE achieved a 1126.7 overall score, which was the highest among the competing tools.

## 2. ABOUT EVOSUITE

EVOSUITE [2, 6] automatically generates test suites for Java classes, targeting branch coverage and other coverage criteria (e.g., mutation testing [8]). EVOSUITE works at the Java bytecode level, i.e., it does not require source code. It is fully automated and requires no manually written test drivers or parameterized unit tests. For example, when Evo-SUITE is used from its Eclipse and IntelliJ plugins, a user just needs to select a class, and tests are generated with a mouse-click.

EvoSuite has been evaluated on millions of lines of Java code [9], both open-source code and close-source code pro-

*ICSE '16 May 16-17 2016, Austin, TX, USA*

c 2016 Copyright held by the owner/author(s).

ACM ISBN 978-1-4503-4166-0/16/05.

DOI: http://dx.doi.org/10.1145/2897010.2897020

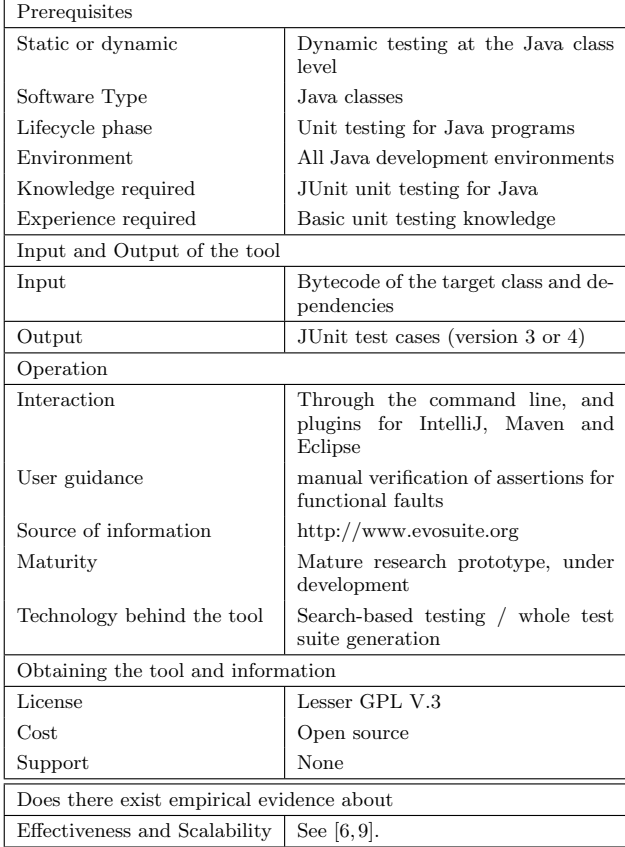

vided by one of our industrial partners. In the first two editions of the unit testing tool competition, EVOSUITE ranked first [4, 5], whereas it ranked second in the third one.

EvoSuite uses an evolutionary approach to derive these test suites: A genetic algorithm evolves candidate individuals (chromosomes) using operators inspired by natural evolution (e.g., selection, crossover and mutation), such that iteratively better solutions with respect to the optimization target (e.g., branch coverage) are produced. For details on this test generation approach we refer to [6].

As the generated unit tests are meant for human consumption [10], EVOSUITE applies various post-processing steps to improve readability (e.g., minimising) and adds test assertions that capture the current behavior of the tested classes.

Table 1: Classification of the EVOSUITE unit test generation tool.

Permission to make digital or hard copies of part or all of this work for personal or classroom use is granted without fee provided that copies are not made or distributed for profit or commercial advantage and that copies bear this notice and the full citation on the first page. Copyrights for third-party components of this work must be honored. For all other uses, contact the owner/author(s).

To select the most effective assertions, EVOSUITE uses mutation analysis [11]. EVOSUITE can also be used to automatically find faults such as undeclared thrown exceptions and broken code contracts [7]. For more details on the tool and its abilities we refer to [2, 3].

### 3. COMPETITION SETUP

EvoSuite can be configured to target different coverage criteria. The fitness function to drive the genetic algorithm was based on a combination of several criteria [12] (e.g., line coverage, branch coverage, branch coverage by direct method invocation, weak mutation testing, output coverage, exception coverage). EVOSUITE now by default uses an archive of solutions [13], which means that throughout the search, whenever a new coverage goal is satisfied, the corresponding test is stored in the archive, and this goal is no longer targeted by the fitness function. We enabled the post-processing step of test minimization, but to reduce the time spent we included all assertions rather than filtering them with mutation analysis [11]. The use of all assertions has effects on readability and the chances of obtaining flaky tests. However, as readability is not measured by the SBST contest metric, and many of the improvements to EVOSUITE since the last competition target flaky tests, we deemed this not a problem.

In contrast to previous instances of the competition, the test generation tools this time received a time budget as input, and then had to generate tests within that time. EvoSuite uses a combination of different timeouts for its individual phases (e.g., initialization, search, minimization, assertion generation, compilation check, removal of flaky tests), which created the challenge of distributing the overall budget onto these phases. We used a simple approach where 50% of the time was allocated to the search, whereas the other half of the time was distributed equally to the remaining phases. If any of the phases used more time than allocated, which can for example happen if test executions take long or lead to timeouts, then phases for which there is no time left are skipped. For example, if there is no time left for minimization, then the raw test suite as generated by the search is returned.

#### 4. BENCHMARK RESULTS

The coverage results (line coverage and branch coverage) achieved by EVOSUITE on the benchmark classes are listed in Table 2. Coverage is generally in the expected range, with clear increases for higher time budgets. Coverage on several of the benchmarks from Closure is low, which matches previous findings [15].

Results in terms of mutation scores and fault detection ratio (i.e., how many of the runs had at least one failing test on the corresponding bug) are showing in Table 3. Again the Closure results are generally worse than those of other projects, both in terms of mutation score and ratio of fault detection.

On average, EVOSUITE generated 0.14 flaky tests per run, a value that is significantly lower than that of any of the competing tools. This is due to extensive efforts to isolate EVOSUITE tests from the execution environment [1]. A few of these flaky tests were introduced by recent changes to EvoSuite following experiments on Defects4J [15]: Evo-SUITE now includes assertions on the source of exceptions,

similar to commercial tools like Agitar One. Unfortunately, there were several instances in the competition where these assertions lead to flaky tests. For example, the following is an excerpt from a test for the Defects4J bug Lang-41, generated by EVOSUITE:

```
@Test (timeout = 4000)
public void test19 () throws Throwable {
 Class < Double > class0 = Double . class ;
 String string0 = ClassUtils . getPackageName ( class0 ) ;
 try {
   ClassUtils.getClass(string0);
   fail (" Expecting exception : ClassNotFoundException
        ") ;
 } catch ( ClassNotFoundException e ) {
   assertThrownBy (" java . net . URLClassLoader " , e ) ;
}
}
```
While compiling and executing this test with JUnit works without problems, the mutation analysis step of the competition used Ant to run the tests; Ant uses a complex setup of classloaders that eventually leads to the assertThrownBy in the above example to fail, as the source of the exception is a different one.

There are 15 runs in total where EVOSUITE did not produce any test suites; these are only for higher time budgets (240s, 480s). The majority of these runs are due to EvoSuite not terminating before the hard timeout of the competition infrastructure. This may happen, for example, when test execution on the class under test takes long (e.g., timeouts), and when resetting the static state of the classes under test takes a long time. However, this number is still lower than the number of erroneous runs compared to other tools, and in the remaining 1617 runs of the competition EVOSUITE terminated in time and produced at least two tests. In 13 of these, EvoSuite produced a test suite with a compilation error.

#### 5. CONCLUSIONS

With an overall score of 1126.7, EVOSUITE achieved the highest score of all tools in the competition.

To learn more about EVOSUITE, visit our Web site:

#### http://www.evosuite.org

Acknowledgments: Many thanks to all the contributors to EvoSuite. This project has been funded by the EPSRC project EP/N023978/1 and the National Research Fund, Luxembourg (FNR/P10/03).

#### 6. REFERENCES

- [1] A. Arcuri, G. Fraser, and J. P. Galeotti, "Automated unit test generation for classes with environment dependencies," in IEEE/ACM Int. Conference on Automated Software Engineering (ASE). ACM, 2014, pp. 79–90.
- [2] G. Fraser and A. Arcuri, "EvoSuite: Automatic test suite generation for object-oriented software." in ACM Symposium on the Foundations of Software Engineering (FSE), 2011, pp. 416–419.
- [3] ——, "EvoSuite: On the challenges of test case generation in the real world (tool paper)," in IEEE Int. Conference on Software Testing, Verification and Validation (ICST), 2013.

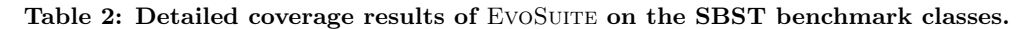

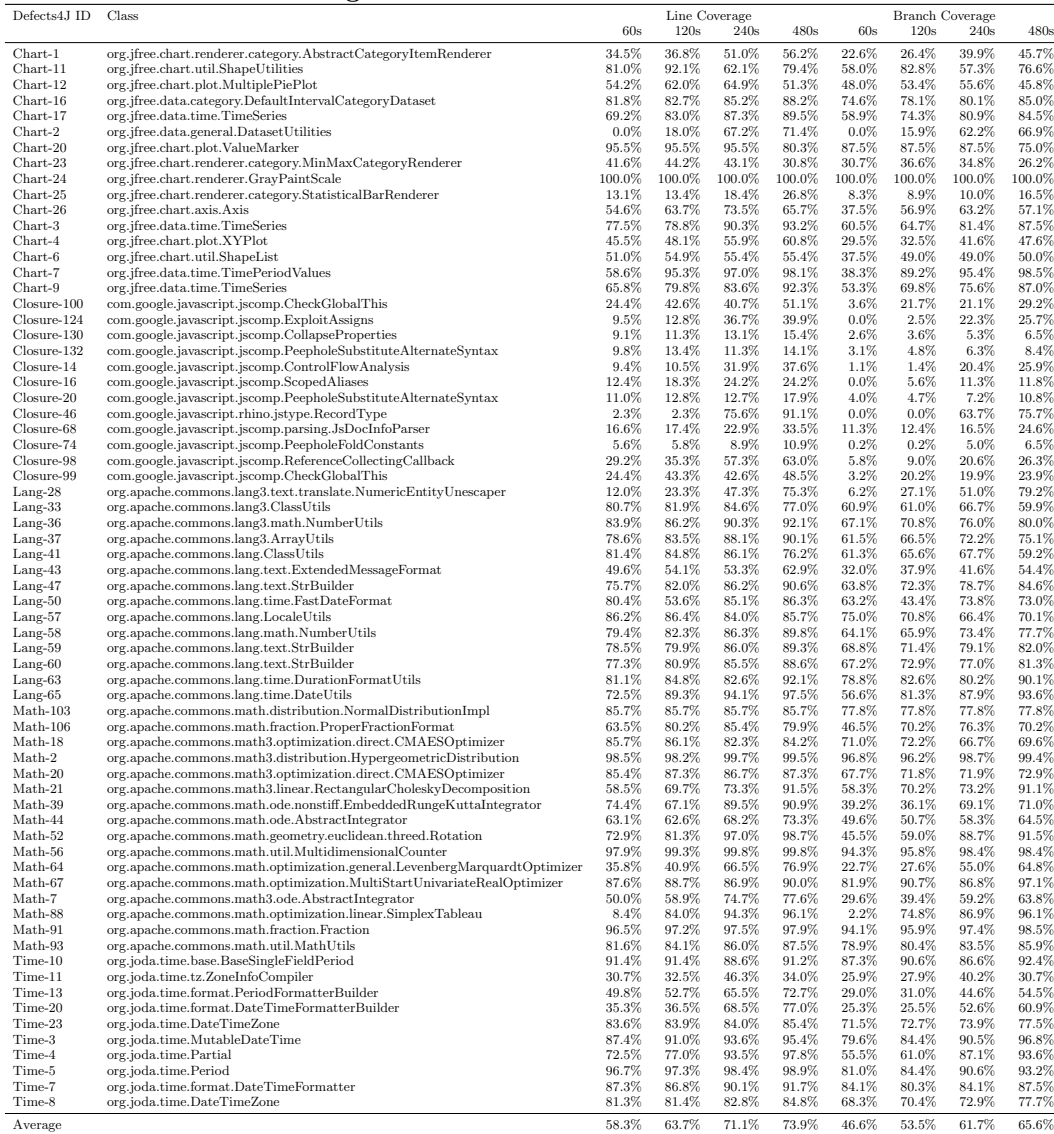

- [4] ——, "Evosuite at the SBST 2013 tool competition," in International Workshop on Search-Based Software Testing (SBST), 2013, pp. 406–409.
- [5] ——, "Evosuite at the second unit testing tool competition." in Fittest Workshop, 2013.
- [6] ——, "Whole test suite generation," IEEE Transactions on Software Engineering, vol. 39, no. 2, pp. 276–291, 2013.
- [7] ——, "1600 faults in 100 projects: Automatically finding faults while achieving high coverage with evosuite," Empirical Software Engineering (EMSE), 2014.
- [8] ——, "Achieving scalable mutation-based generation of whole test suites." Empirical Software Engineering (EMSE), 2014.
- [9] ——, "A large-scale evaluation of automated unit test generation using evosuite," ACM Transactions on Software Engineering and Methodology (TOSEM),

vol. 24, no. 2, p. 8, 2014.

- [10] G. Fraser, M. Staats, P. McMinn, A. Arcuri, and F. Padberg, "Does automated white-box test generation really help software testers?" in Proceedings of the 2013 International Symposium on Software Testing and Analysis. ACM, 2013, pp. 291–301.
- [11] G. Fraser and A. Zeller, "Mutation-driven generation of unit tests and oracles," IEEE Transactions on Software Engineering (TSE), vol. 28, no. 2, pp. 278–292, 2012.
- [12] J. M. Rojas, J. Campos, M. Vivanti, G. Fraser, and A. Arcuri, "Combining multiple coverage criteria in search-based unit test generation," in Search-Based Software Engineering. Springer, 2015, pp. 93–108.
- [13] J. M. Rojas, M. Vivanti, A. Arcuri, and G. Fraser, "A Detailed Investigation of the Effectiveness of Whole Test Suite Generation," Empirical Software Engineering (EMSE), 2016, to appear.

Table 3: Detailed fault detection results of EVOSUITE on the SBST benchmark classes.

| Defects 4J ID     | Class                                                                    |         | Mutation Score |          |       |         | <b>Fault Detection</b> |          |          |
|-------------------|--------------------------------------------------------------------------|---------|----------------|----------|-------|---------|------------------------|----------|----------|
|                   |                                                                          | 60s     | 120s           | 240s     | 480s  | 60s     | 120s                   | 240s     | 480s     |
|                   |                                                                          |         |                |          |       |         |                        |          |          |
| Chart-1           | org.jfree.chart.renderer.category.AbstractCategoryItemRenderer           | 11.3%   | 12.2%          | 17.4%    | 22.4% | 0.0%    | $0.0\%$                | 16.7%    | $0.0\%$  |
| Chart-11          | org.jfree.chart.util.ShapeUtilities                                      | 13.4%   | 28.0%          | 18.9%    | 25.4% | 50.0%   | 100.0%                 | 66.7%    | 83.3%    |
| Chart-12          |                                                                          |         |                |          |       |         |                        | $0.0\%$  |          |
|                   | org.jfree.chart.plot.MultiplePiePlot                                     | 10.8%   | 19.6%          | 20.3%    | 17.7% | 16.7%   | 16.7%                  |          | $0.0\%$  |
| Chart-16          | org.jfree.data.category.DefaultIntervalCategoryDataset                   | 47.3%   | 48.6%          | 52.7%    | 55.4% | 100.0%  | 100.0%                 | 100.0%   | 100.0%   |
| Chart-17          | org.jfree.data.time.TimeSeries                                           | 27.9%   | 32.7%          | $39.0\%$ | 42.4% | 100.0%  | 100.0%                 | 100.0%   | 100.0%   |
| Chart-2           | org.jfree.data.general.DatasetUtilities                                  | $0.0\%$ | 7.3%           | 43.4%    | 49.9% | $0.0\%$ | $0.0\%$                | 0.0%     | 0.0%     |
|                   |                                                                          |         |                |          |       |         |                        |          |          |
| Chart-20          | org.jfree.chart.plot.ValueMarker                                         | 81.8%   | 81.8%          | 81.8%    | 69.7% | 0.0%    | $0.0\%$                | $0.0\%$  | 0.0%     |
| Chart-23          | org.jfree.chart.renderer.category.MinMaxCategoryRenderer                 | 3.4%    | 8.4%           | $6.9\%$  | 6.3%  | $0.0\%$ | 83.3%                  | 50.0%    | 66.7%    |
| Chart-24          | org.jfree.chart.renderer.GrayPaintScale                                  | 91.9%   | 65.3%          | 73.4%    | 82.9% | 100.0%  | 33.3%                  | 50.0%    | 66.7%    |
| Chart-25          | org.jfree.chart.renderer.category.StatisticalBarRenderer                 | 0.3%    | 1.9%           | 2.4%     | 2.3%  | $0.0\%$ | $0.0\%$                | 50.0%    | 50.0%    |
| Chart-26          |                                                                          |         | 17.1%          |          | 17.5% | 0.0%    | $0.0\%$                | 16.7%    | $0.0\%$  |
|                   | org.jfree.chart.axis.Axis                                                | 5.7%    |                | 19.8%    |       |         |                        |          |          |
| Chart-3           | org.jfree.data.time.TimeSeries                                           | 28.0%   | 33.8%          | 44.9%    | 47.8% | 0.0%    | 16.7%                  | 33.3%    | 50.0%    |
| Chart-4           | org.jfree.chart.plot.XYPlot                                              | 17.3%   | 17.2%          | 19.8%    | 36.6% | 16.7%   | $0.0\%$                | 100.0%   | 100.0%   |
| Chart-6           | org.jfree.chart.util.ShapeList                                           | 15.5%   | 23.8%          | 19.0%    | 20.2% | 83.3%   | 100.0%                 | 83.3%    | 100.0%   |
| Chart-7           | org.jfree.data.time.TimePeriodValues                                     | 21.7%   | 63.9%          | 67.3%    | 61.2% | $0.0\%$ | 16.7%                  | 50.0%    | 66.7%    |
|                   |                                                                          |         |                |          |       |         |                        |          |          |
| Chart-9           | org.jfree.data.time.TimeSeries                                           | 23.0%   | 31.5%          | 36.2%    | 44.1% | $0.0\%$ | 16.7%                  | $0.0\%$  | 0.0%     |
| $C$ losure- $100$ | com.google.javascript.jscomp.CheckGlobalThis                             | 8.2%    | 18.2%          | $20.6\%$ | 23.6% | $0.0\%$ | $0.0\%$                | $0.0\%$  | 16.7%    |
| Closure-124       | com.google.javascript.jscomp.ExploitAssigns                              | 1.4%    | 2.5%           | 15.1%    | 16.9% | $0.0\%$ | $0.0\%$                | 0.0%     | $0.0\%$  |
| Closure-130       | com.google.javascript.jscomp.CollapseProperties                          | $0.0\%$ | 0.4%           | 0.7%     | 1.3%  | $0.0\%$ | $0.0\%$                | $0.0\%$  | $0.0\%$  |
|                   |                                                                          |         |                |          |       |         |                        |          |          |
| Closure-132       | com.google.javascript.jscomp.PeepholeSubstituteAlternateSyntax           | 3.5%    | 8.8%           | 7.4%     | 13.7% | $0.0\%$ | $0.0\%$                | $0.0\%$  | $0.0\%$  |
| $C$ losure-14     | com.google.javascript.jscomp.ControlFlowAnalysis                         | 2.7%    | 3.6%           | 20.0%    | 26.3% | $0.0\%$ | $0.0\%$                | $0.0\%$  | 0.0%     |
| Closure-16        | com.google.javascript.jscomp.ScopedAliases                               | 0.0%    | 4.0%           | 5.6%     | 4.4%  | $0.0\%$ | $0.0\%$                | $0.0\%$  | 0.0%     |
| Closure-20        | com.google.javascript.jscomp.PeepholeSubstituteAlternateSyntax           | 3.9%    | 8.5%           | 10.0%    | 13.4% | $0.0\%$ | $0.0\%$                | $0.0\%$  | 0.0%     |
|                   |                                                                          |         |                |          |       |         |                        |          |          |
| Closure-46        | com.google.javascript.rhino.jstype.RecordType                            | $0.0\%$ | $0.0\%$        | 37.4%    | 43.1% | $0.0\%$ | $0.0\%$                | $16.7\%$ | $0.0\%$  |
| Closure-68        | com.google.javascript.jscomp.parsing.JsDocInfoParser                     | 3.7%    | 4.4%           | 9.3%     | 13.5% | $0.0\%$ | $0.0\%$                | $0.0\%$  | $0.0\%$  |
| Closure-74        | com.google.javascript.jscomp.PeepholeFoldConstants                       | 1.9%    | 2.0%           | 2.5%     | 3.2%  | $0.0\%$ | $0.0\%$                | $0.0\%$  | $0.0\%$  |
| Closure-98        | com.google.javascript.jscomp.ReferenceCollectingCallback                 | 8.3%    | 9.1%           | 22.4%    | 27.6% | $0.0\%$ | $0.0\%$                | $0.0\%$  | $0.0\%$  |
|                   |                                                                          |         |                |          |       |         |                        |          |          |
| Closure-99        | com.google.javascript.jscomp.CheckGlobalThis                             | 7.0%    | 17.0%          | 18.2%    | 21.1% | 0.0%    | $0.0\%$                | 0.0%     | 0.0%     |
| Lang-28           | org.apache.commons.lang3.text.translate.NumericEntityUnescaper           | 8.3%    | 17.7%          | 24.2%    | 49.8% | 0.0%    | $0.0\%$                | 0.0%     | 0.0%     |
| Lang-33           | org.apache.commons.lang3.ClassUtils                                      | 36.2%   | 39.4%          | 43.7%    | 38.1% | 100.0%  | 100.0%                 | 100.0%   | 83.3%    |
| Lang-36           | org.apache.commons.lang3.math.NumberUtils                                | 27.1%   | 36.2%          | 38.7%    | 41.8% | 16.7%   | $0.0\%$                | 83.3%    | $83.3\%$ |
|                   |                                                                          |         |                |          |       |         |                        |          |          |
| Lang-37           | org.apache.commons.lang3.ArrayUtils                                      | 24.4%   | 35.0%          | 56.6%    | 58.2% | 16.7%   | $0.0\%$                | $0.0\%$  | 33.3%    |
| Lang-41           | org.apache.commons.lang.ClassUtils                                       | 39.1%   | 44.2%          | 46.5%    | 36.8% | 100.0%  | 100.0%                 | 100.0%   | 100.0%   |
| Lang-43           | org.apache.commons.lang.text.ExtendedMessageFormat                       | 12.4%   | 16.6%          | 19.4%    | 25.8% | 100.0%  | 100.0%                 | 100.0%   | 100.0%   |
| Lang-47           | org.apache.commons.lang.text.StrBuilder                                  | 23.2%   | 32.2%          | 44.0%    | 54.6% | 66.7%   | 66.7%                  | 66.7%    | 83.3%    |
| $Lang-50$         | org.apache.commons.lang.time.FastDateFormat                              | 19.2%   | 22.9%          |          | 56.5% | $0.0\%$ | $0.0\%$                | $0.0\%$  |          |
|                   |                                                                          |         |                | 50.8%    |       |         |                        |          | 16.7%    |
| Lang-57           | org.apache.commons.lang.LocaleUtils                                      | 40.5%   | 39.2%          | 37.7%    | 38.4% | 83.3%   | 100.0%                 | 100.0%   | 100.0%   |
| Lang-58           | org.apache.commons.lang.math.NumberUtils                                 | 21.1%   | 33.3%          | 37.6%    | 42.5% | $0.0\%$ | $0.0\%$                | $0.0\%$  | 0.0%     |
| $Lang-59$         | org.apache.commons.lang.text.StrBuilder                                  | 25.3%   | 31.1%          | 44.8%    | 49.9% | 16.7%   | 33.3%                  | 83.3%    | 66.7%    |
| Lang-60           | org.apache.commons.lang.text.StrBuilder                                  | 23.8%   | 34.0%          | 44.9%    | 48.6% | 16.7%   | 16.7%                  | 16.7%    | 33.3%    |
|                   |                                                                          |         |                |          |       |         |                        |          |          |
| $Lang-63$         | org.apache.commons.lang.time.DurationFormatUtils                         | 13.6%   | $20.4\%$       | 20.8%    | 25.5% | 0.0%    | $0.0\%$                | $0.0\%$  | 16.7%    |
| Lang-65           | org.apache.commons.lang.time.DateUtils                                   | 28.1%   | 35.7%          | 51.9%    | 55.3% | 33.3%   | 16.7%                  | 83.3%    | 100.0%   |
| Math-103          | org.apache.commons.math.distribution.NormalDistributionImpl              | 63.0%   | 62.8%          | 63.7%    | 63.0% | $0.0\%$ | $0.0\%$                | $0.0\%$  | $0.0\%$  |
| Math-106          | org.apache.commons.math.fraction.ProperFractionFormat                    | 25.0%   | 32.2%          | 40.9%    | 35.1% | $0.0\%$ | $0.0\%$                | $16.7\%$ | $0.0\%$  |
|                   |                                                                          |         |                |          |       |         |                        |          |          |
| Math-18           | org.apache.commons.math3.optimization.direct.CMAESOptimizer              | 29.9%   | 29.0%          | 26.5%    | 26.5% | $0.0\%$ | $0.0\%$                | $0.0\%$  | 0.0%     |
| Math-2            | org.apache.commons.math3.distribution.HypergeometricDistribution         | 39.3%   | 84.8%          | 89.5%    | 90.8% | $0.0\%$ | 16.7%                  | $0.0\%$  | 0.0%     |
| Math-20           | org.apache.commons.math3.optimization.direct.CMAESOptimizer              | 33.1%   | 35.9%          | 28.7%    | 27.3% | $0.0\%$ | $0.0\%$                | $0.0\%$  | 0.0%     |
| Math-21           | org.apache.commons.math3.linear.RectangularCholeskyDecomposition         | 23.7%   | 32.5%          | 28.1%    | 44.0% | 0.0%    | $0.0\%$                | $0.0\%$  | 0.0%     |
| Math-39           |                                                                          | 20.7%   | 17.2%          | 30.3%    | 35.6% | $0.0\%$ | $0.0\%$                | $0.0\%$  | $0.0\%$  |
|                   | org.apache.commons.math.ode.nonstiff.EmbeddedRungeKuttaIntegrator        |         |                |          |       |         |                        |          |          |
| Math-44           | org.apache.commons.math.ode.AbstractIntegrator                           | 35.0%   | 32.6%          | 35.0%    | 41.4% | $0.0\%$ | $0.0\%$                | $0.0\%$  | $0.0\%$  |
| Math-52           | org.apache.commons.math.geometry.euclidean.threed.Rotation               | 52.8%   | 58.8%          | 79.5%    | 82.8% | 0.0%    | $0.0\%$                | $0.0\%$  | 0.0%     |
| Math-56           | org.apache.commons.math.util.MultidimensionalCounter                     | 48.8%   | 56.2%          | 74.3%    | 74.4% | 16.7%   | 16.7%                  | 83.3%    | 100.0%   |
| Math-64           | org.apache.commons.math.optimization.general.LevenbergMarquardtOptimizer | 5.7%    | 5.9%           | $16.4\%$ | 24.0% | 0.0%    | 66.7%                  | 66.7%    | 83.3%    |
|                   |                                                                          |         |                |          |       |         |                        |          |          |
| Math-67           | org.apache.commons.math.optimization.MultiStartUnivariateRealOptimizer   | 36.2%   | 52.2%          | 47.4%    | 59.4% | 100.0%  | 100.0%                 | 100.0%   | 100.0%   |
| Math-7            | org.apache.commons.math3.ode.AbstractIntegrator                          | 26.2%   | 32.5%          | 33.1%    | 31.5% | $0.0\%$ | $0.0\%$                | $0.0\%$  | $0.0\%$  |
| Math-88           | org.apache.commons.math.optimization.linear.SimplexTableau               | 0.5%    | 41.6%          | 52.8%    | 57.1% | 0.0%    | $0.0\%$                | 16.7%    | 0.0%     |
| Math-91           | org.apache.commons.math.fraction.Fraction                                | 58.7%   | 69.1%          | 70.8%    | 70.0% | $0.0\%$ | $0.0\%$                | $0.0\%$  | $0.0\%$  |
|                   |                                                                          |         |                |          |       |         |                        |          |          |
| Math-93           | org.apache.commons.math.util.MathUtils                                   | 24.6%   | 46.0%          | 65.7%    | 68.8% | 0.0%    | 16.7%                  | $0.0\%$  | 16.7%    |
| Time-10           | org.joda.time.base.BaseSingleFieldPeriod                                 | 46.3%   | 63.3%          | 59.6%    | 63.4% | $0.0\%$ | $0.0\%$                | 16.7%    | 16.7%    |
| Time-11           | org.joda.time.tz.ZoneInfoCompiler                                        | 11.4%   | 15.7%          | 19.4%    | 14.6% | 100.0%  | 100.0%                 | 100.0%   | 66.7%    |
| Time-13           | org.joda.time.format.PeriodFormatterBuilder                              | 11.9%   | 16.8%          | 25.1%    | 30.9% | $0.0\%$ | $0.0\%$                | $0.0\%$  | 16.7%    |
|                   |                                                                          |         |                |          |       |         |                        |          |          |
| Time-20           | org.joda.time.format.DateTimeFormatterBuilder                            | 9.3%    | 11.2%          | 27.7%    | 39.4% | $0.0\%$ | $0.0\%$                | $0.0\%$  | $0.0\%$  |
| Time-23           | org.joda.time.DateTimeZone                                               | 40.4%   | 49.3%          | 50.2%    | 51.7% | $0.0\%$ | 16.7%                  | $0.0\%$  | 0.0%     |
| Time-3            | org.joda.time.MutableDateTime                                            | 35.4%   | 47.6%          | 55.9%    | 57.6% | 100.0%  | 50.0%                  | 33.3%    | 16.7%    |
| Time-4            | org.joda.time.Partial                                                    | 29.6%   | 38.7%          | 67.9%    | 73.9% | 16.7%   | $0.0\%$                | 50.0%    | 33.3%    |
| Time-5            | org.joda.time.Period                                                     | 25.1%   | 45.1%          | 73.4%    | 82.2% | 33.3%   | 50.0%                  | 83.3%    | 100.0%   |
|                   |                                                                          |         |                |          |       |         |                        |          |          |
| Time-7            | org.joda.time.format.DateTimeFormatter                                   | 39.6%   | 46.1%          | 54.6%    | 59.3% | 33.3%   | 16.7%                  | 16.7%    | $0.0\%$  |
| Time-8            | org.joda.time.DateTimeZone                                               | 33.8%   | 47.6%          | 51.6%    | 53.8% | 66.7%   | 83.3%                  | 66.7%    | 100.0%   |
|                   |                                                                          |         |                |          |       |         |                        |          |          |
| Average           |                                                                          | 23.4%   | 30.6%          | 37.7%    | 41.0% | 21.8%   | 24.3%                  | 31.1%    | 33.3%    |

- [14] U. Rueda, R. Just, J. P. Galeotti, and T. E. Vos, "Unit testing tool competition - round four," in International Workshop on Search-Based Software Testing (SBST), 2016.
- [15] S. Shamshiri, R. Just, J. M. Rojas, G. Fraser,

P. McMinn, and A. Arcuri, "Do automatically generated unit tests find real faults? an empirical study of effectiveness and challenges," in  $IEEE/ACM$ Int. Conference on Automated Software Engineering (ASE). IEEE, 2015, pp. 201–211.